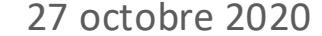

## © CISSS des Laurentides

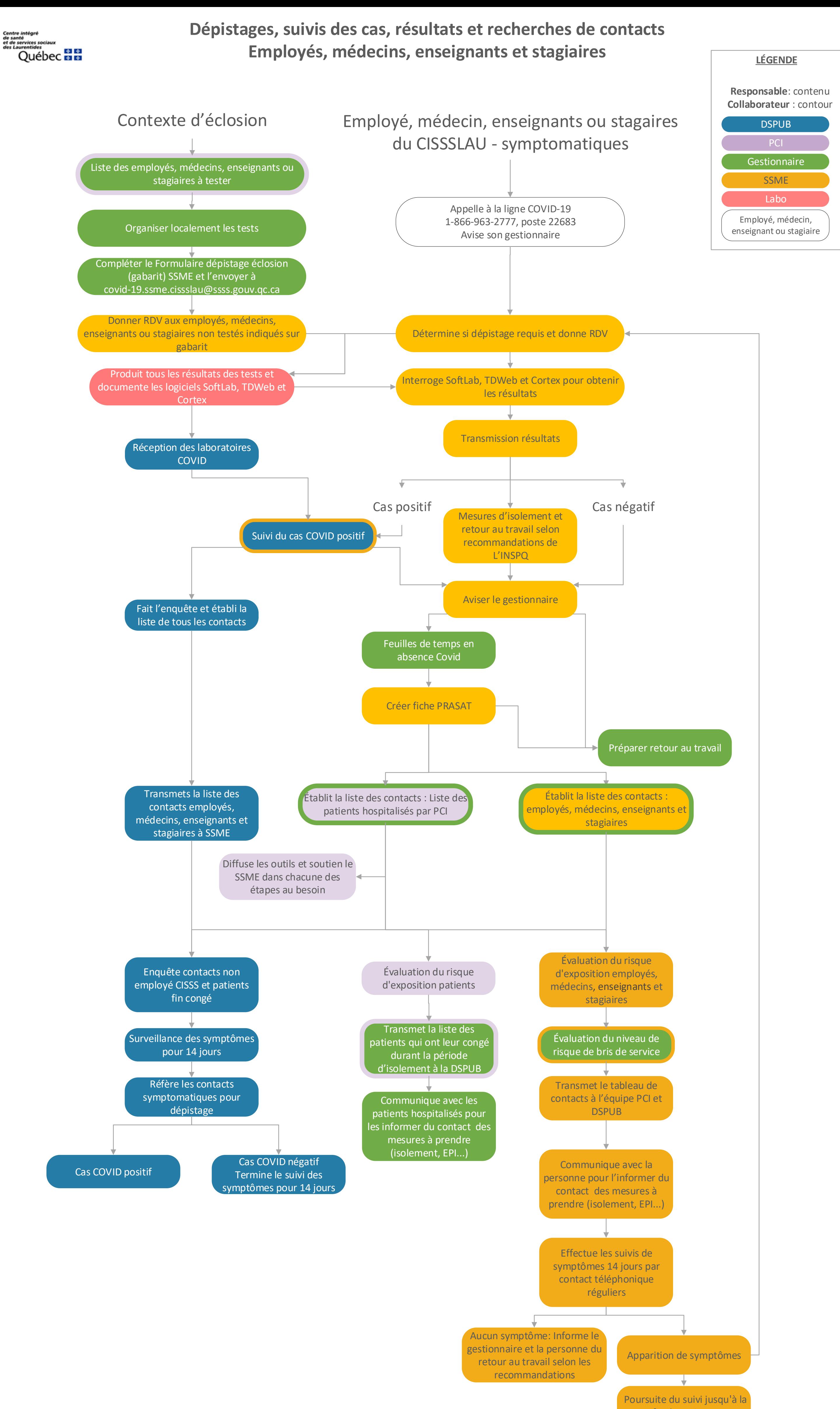

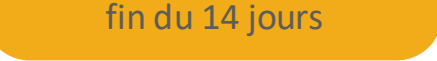

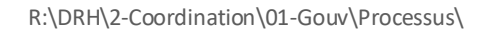